## **Image Box**

1.

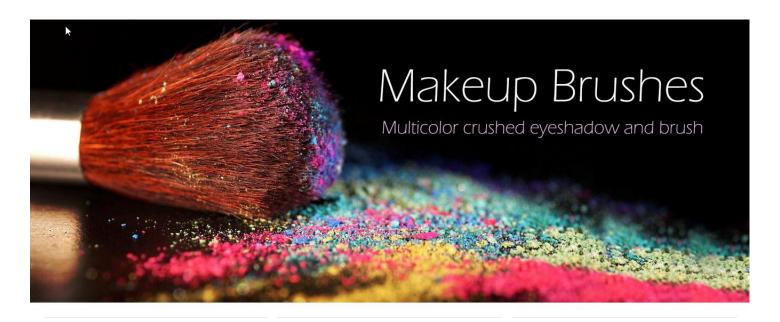

2.

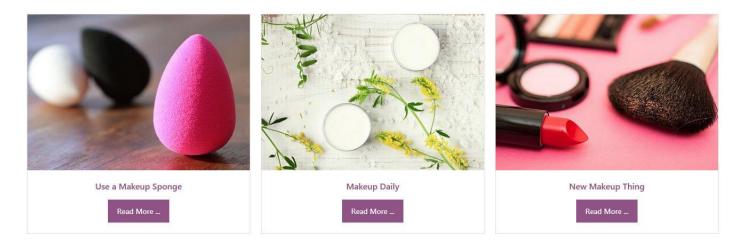

Follow the steps below, to enter information like the above example.

1.

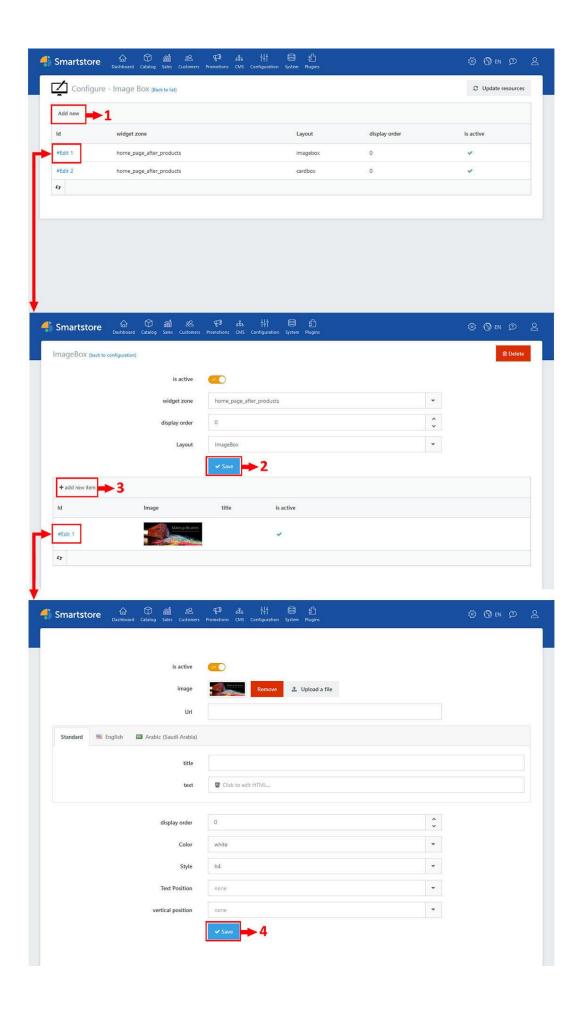

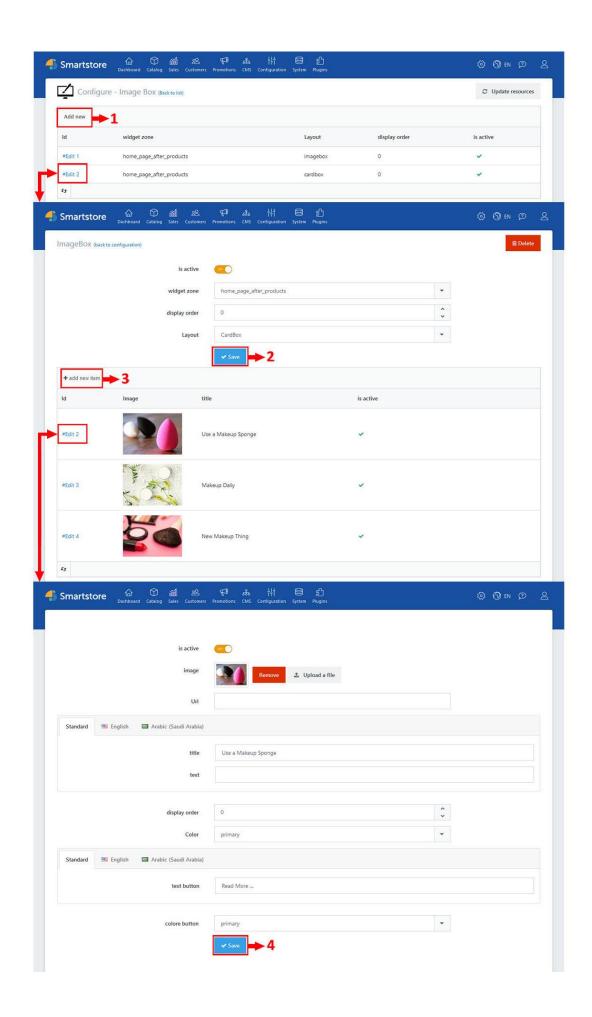